# Dell EMC Storage with Honeywell DVM

## **Surveillance**

February 2019 H14748.2

## Sizing Guide

### **Abstract**

Use this guide to determine the requirements for a successful Honeywell Digital Video Manager (DVM) installation. This guide is intended for use by internal Dell EMC sales and pre-sales personnel, and qualified Dell EMC and Honeywell partners.

Dell EMC Solutions

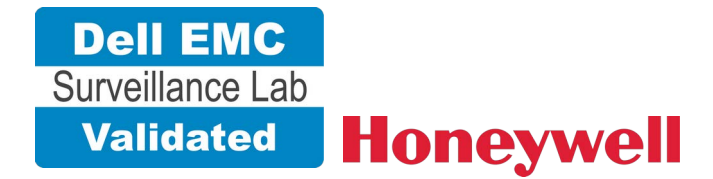

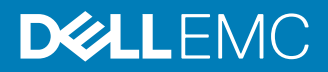

Copyright © 2016-2019 Dell Inc. or its subsidiaries. All rights reserved.

#### Published February 2019

Dell believes the information in this publication is accurate as of its publication date. The information is subject to change without notice.

THE INFORMATION IN THIS PUBLICATION IS PROVIDED "AS-IS." DELL MAKES NO REPRESENTATIONS OR WARRANTIES OF ANY KIND WITH RESPECT TO THE INFORMATION IN THIS PUBLICATION, AND SPECIFICALLY DISCLAIMS IMPLIED WARRANTIES OF MERCHANTABILITY OR FITNESS FOR A PARTICULAR PURPOSE. USE, COPYING, AND DISTRIBUTION OF ANY DELL SOFTWARE DESCRIBED IN THIS PUBLICATION REQUIRES AN APPLICABLE SOFTWARE LICENSE.

Dell, EMC, and other trademarks are trademarks of Dell Inc. or its subsidiaries. Other trademarks may be the property of their respective owners. Published in the USA.

Dell EMC Hopkinton, Massachusetts 01748-9103 1-508-435-1000 In North America 1-866-464-7381 www.DellEMC.com

# **CONTENTS**

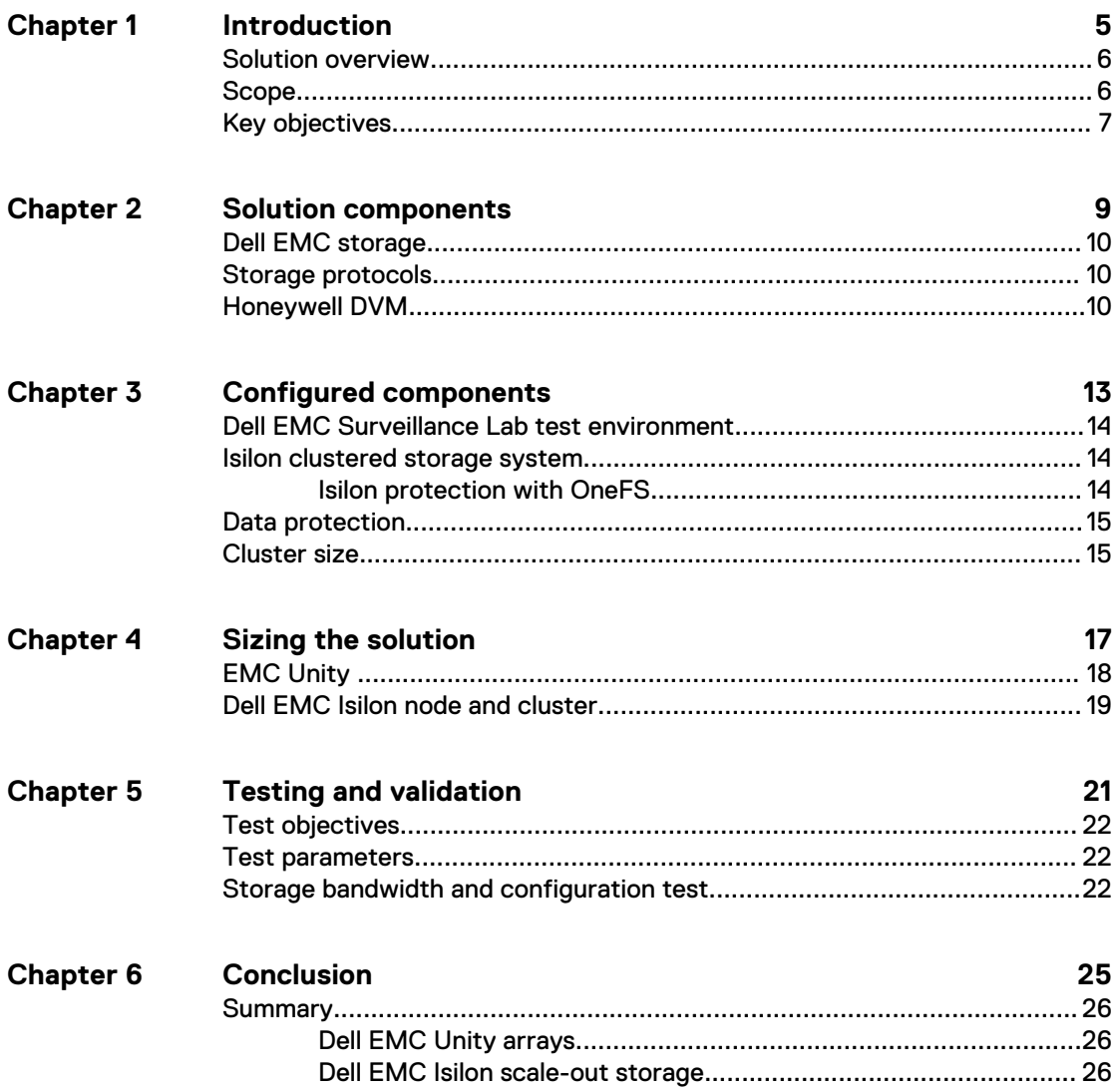

### CONTENTS

## <span id="page-4-0"></span>Introduction

This chapter provides information on the purpose and scope of this solution:

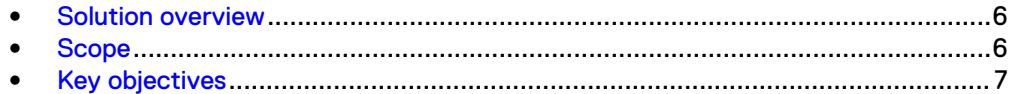

## <span id="page-5-0"></span>**Solution overview**

Honeywell provides video management software (VMS) for video surveillance that is scalable, provides sensor integration, and is standards based for open integration. The VMS incorporates smart technology to automatically detect, analyze, and classify behaviors of people and vehicles. This solution is ideally coupled with Dell EMC Isilon™ Scale-out NAS storage or Dell EMC Unity<sup>™</sup> block storage. These options provide the customer with exceptional performance and reliability creating a successful implementation.

Use this guide to determine the requirements for a successful Honeywell Digital Video Manager (DVM) installation.

## **Scope**

This guide is intended for use by internal Dell EMC sales and pre-sales personnel, and qualified Dell EMC and Honeywell partners.

The guidelines presented are for storage platform positioning and system sizing. The sizing recommendations are based on performance and storage protocol conclusions derived from Dell EMC testing.

The guidelines for sizing this video storage solution describe the use of the following storage platforms:

- Dell EMC Isilon®
- Dell EMC Unity®
- $\bullet$  Dell EMC PowerEdge®

These guidelines include the following design considerations:

- <sup>l</sup> Architectural overview of Honeywell DVM
- Dell EMC storage considerations for Honeywell DVM
- Result summaries for the tests carried out by Dell EMC engineers in a VMware ESXi virtualized infrastructure

Use this guide to determine the best practices for the following:

- Number of Honeywell Recorders
- Mix of nodes and Honeywell Recorders based on the expected bandwidth in an Isilon implementation
- Storage using Fibre Channel (FC) and Internet SCSI (iSCSI) on Unity systems
- Storage using Server Message Block (SMB) on Isilon systems
- Load factors related to the use of Dell EMC storage arrays in the customer's solution

#### <span id="page-6-0"></span>**Note**

All performance data contained in this report was obtained in a rigorously controlled environment. Network topology and system environment variables can have significant impact on performance and stability. Follow the best practices as outlined in the Dell EMC Storage with Honeywell DVM : Configuration Guide regarding network and storage array configuration. Server and network hardware can also affect performance. Performance varies depending on the specific hardware and software, and might be different from what is outlined here. Performance results will be similar if your environment uses similar hardware and network topology.

### **Key objectives**

The configurations documented in this guide are based on tests conducted in the Dell EMC Surveillance Lab and actual production implementations.

These are the key objectives of this solution:

- Measure the sizing needs for specific system requirements so that an implementation can be correctly sized and the appropriate Dell EMC products can be matched to a customer's requirements.
- Recommend an Isilon SMB configuration.
- Calculate node maximum bandwidths.
- $\bullet$  Recommend disk drive types.
- Determine disk pool and LUN configurations
- Determine Isilon bandwidth for each Recorder
- Confirm the previous test results with lab controlled failures, such as disk rebuilds, node removals, and network path failures.

Introduction

# <span id="page-8-0"></span>Solution components

This chapter provides information about storage options for video and audio data:

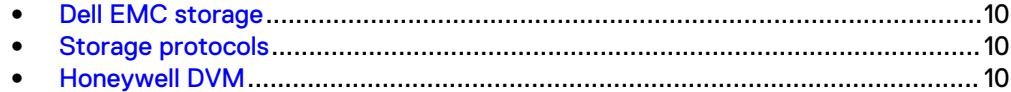

## <span id="page-9-0"></span>**Dell EMC storage**

Dell EMC storage arrays are ideal for storing video and audio data.

This guide describes the tests for the following storage arrays:

- Isilon clusters
- Unity arrays
- PowerEdge servers

For our testing, we used both single and dual storage processors for the full range of Unity storage arrays and single- and multi-node performance testing on the Isilon storage array.

## **Storage protocols**

Dell EMC uses standard file protocols to enable users and applications to access data that is consolidated on a Dell EMC storage solution.

This guide provides information about these network protocols:

- $\bullet$  FC
- $\bullet$  iSCSI
- SMB (CIFS)

## **Honeywell DVM**

A typical Honeywell DVM system comprises a Database Server, one or more Camera Servers, clients, camera streamers and IP cameras. The system can optionally be integrated with an Enterprise Buildings Integrator (EBI) or Experion system.

The following table describes three primary DVM services.

Table 1 DVM primary services

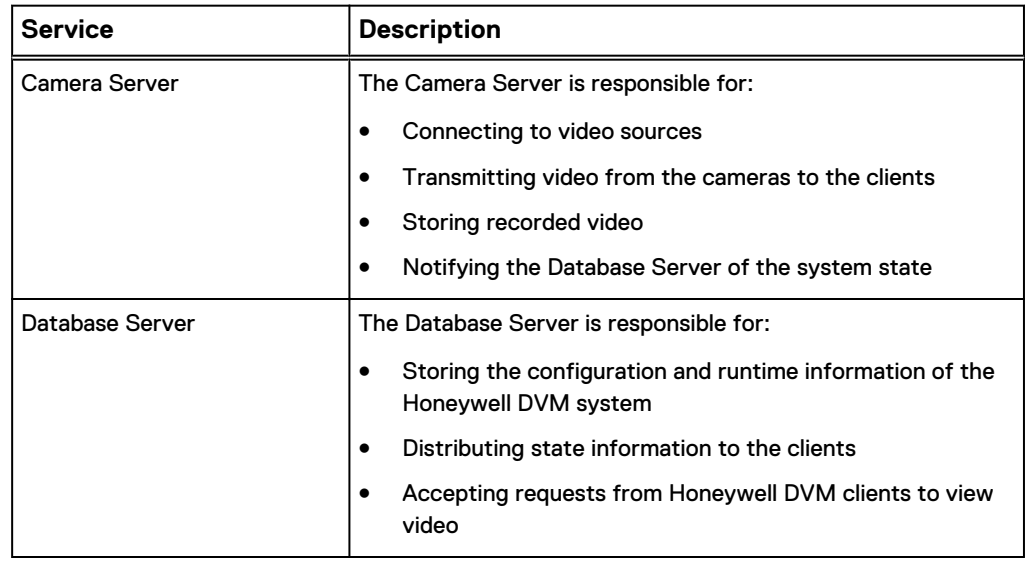

Table 1 DVM primary services (continued)

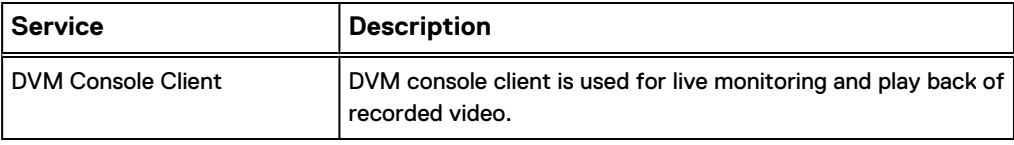

Solution components

# <span id="page-12-0"></span>Configured components

This chapter provides information about the components configured in this solution:

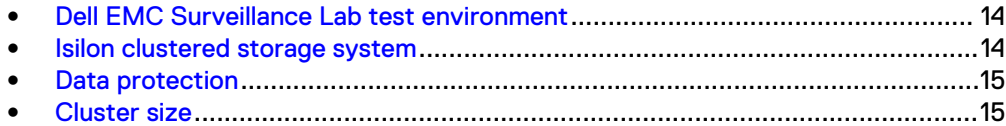

## <span id="page-13-0"></span>**Dell EMC Surveillance Lab test environment**

The Dell EMC Surveillance Lab is constantly being upgraded to the most recent software releases.

In order to test this solution, the Dell EMC Surveillance Lab was configured as follows:

### Virtualized environment

- $\bullet$  8 vCPUs
- 16 GB memory
- Network adapter type: VMXNET3
- <sup>l</sup> Isolated VLAN for storage (if not FC)

### Physical/Baremetal minimum environment

- $\bullet$  8 Cores
- 32 GB memory

#### Network environment

- Network adapter type: 10 GbE
- Camera user VLAN
- Storage VLAN

For all the tests, the virtual CPU (vCPU), memory, and network were configured according to Honeywell best practices. The VMware vSphere configuration was in accordance with the VMware Compatibility Guide [\(www.vmware.com/resources/](http://www.vmware.com/resources/compatibility/search.php) [compatibility/search.php\)](http://www.vmware.com/resources/compatibility/search.php). Microsoft MPIO is recommended for use with Unity arrays.

The Dell EMC Surveillance Lab's host hardware met and exceeded the minimum system requirements for an ESXi/ESX installation. The Honeywell Recorder VM was running on an ESXi 6.5 host using Dell EMC PowerEdge servers. For more information about VM configuration, see the General recommendations for storage and sizing section of the Using EMC VNX storage with VMWare VSphere guide.

## **Isilon clustered storage system**

Isilon NAS was designed and developed specifically for storing, managing, and accessing digital content and other unstructured data.

An Isilon clustered storage system is composed of three or more nodes. Each node is a self-contained, rack-mountable device that contains industry-standard hardware such as disk drives, CPUs, memory, and network interfaces. These nodes are integrated with the proprietary Isilon One $\mathsf{FS}^\mathbb{M}$  operating system, which is a distributed networked file system that unifies a cluster of nodes into a single shared resource.

### **Isilon protection with OneFS**

New or upgraded clusters, starting with OneFS 7.2, provide a data protection level that meets Dell EMC Isilon guidelines for mean time to data loss (MTTDL) for large capacity nodes. Current releases of OneFS offer a new protection option, +3d:1n1d, which means the cluster can survive three simultaneous disk failures or one entire

node failure plus one disk. OneFS also provides an option that continually evaluates the cluster and sends an alert if the cluster falls below the suggested protection level.

### <span id="page-14-0"></span>**Data protection**

OneFS does not rely on hardware-based RAID for data protection. The Isilon system uses the Reed-Solomon algorithm for N+M protection with Forward Error Correction (FEC).

Protection is applied at the file level, enabling the cluster to recover data quickly and efficiently. Nodes, directories, and other metadata are protected at the same or a higher level as the data blocks they reference. Since all data, metadata, and FEC blocks are spread across multiple nodes, dedicated parity drives are not required. For more information about Isilon data protection, see Dell EMC Isilon OneFS: A Technical Overview.

Although cluster sizes as small as three nodes are possible, for surveillance applications we recommend a minimum of five nodes. Sizing calculations need to include a minimum free space calculation for proper cluster sizing. We recommend a cluster size that enables a node to be removed while retaining a minimum of 10 percent free space in the remaining capacity. This cluster size ensures that node removal and node failures have minimal or no impact on video ingestion.

The Isilon sizing tool provides an accurate calculation. You can find this tool at [https://isilon-sizing-tool.herokuapp.com.](https://isilon-sizing-tool.herokuapp.com) Other sizing tools from video management software (VMS) and camera vendors may also be used for sizing the necessary bandwidth and storage capacity.

### **Cluster size**

We recommend a minimum cluster size of five nodes for all single node chassis, and four nodes for all quad node chassis, even if you are not writing to all of them. For example, if you are implementing a four-node Recorder solution, implement a fivenode cluster. This also meets the recommended best practices for data protection.

To estimate the ideal number of nodes in a cluster, you need to consider cluster bandwidth and capacity.

### Sizing by bandwidth

We recommend a cluster size with one or more additional nodes than calculated in bandwidth sizing. This ensures that failover of a node allows for redistribution of NAS connections and avoids any frame loss.

#### Sizing by aggregate capacity

We recommend a cluster size with enough usable capacity to handle 110 percent of the calculated space requirement, with a minimum added capacity of one full node plus 10 percent. The values are based on camera bit rate.

The Isilon sizing tool can use both the sizing by bandwidth and sizing by aggregate capacity methods when calculating ideal cluster size.

Configured components

# <span id="page-16-0"></span>Sizing the solution

This chapter provides information to enable you to quickly determine the correct storage array based on your customer's bandwidth requirements:

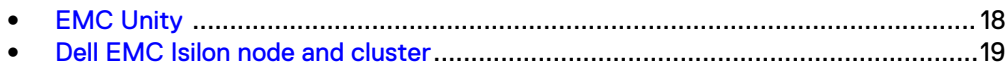

## <span id="page-17-0"></span>**EMC Unity**

We conducted validation tests to determine how Honeywell works with Unity storage arrays.

Our testing found the optimum bandwidth for a single camera server to be 100 MB/s (800 Mb/s). With two volumes having 50 MB/s write BW each. The tests included an overall read bandwidth of 20 percent. We performed all tests with a per-camera bandwidth of 4 Mb/s, so a single Recorder that handles 100 MB/s can support 200 such cameras.

Test results are based on a conservative model to ensure that the constant-bandwidth video traffic is unaffected during a single storage pool (SP) maintenance cycle, disk rebuild, or similar performance-intensive event.

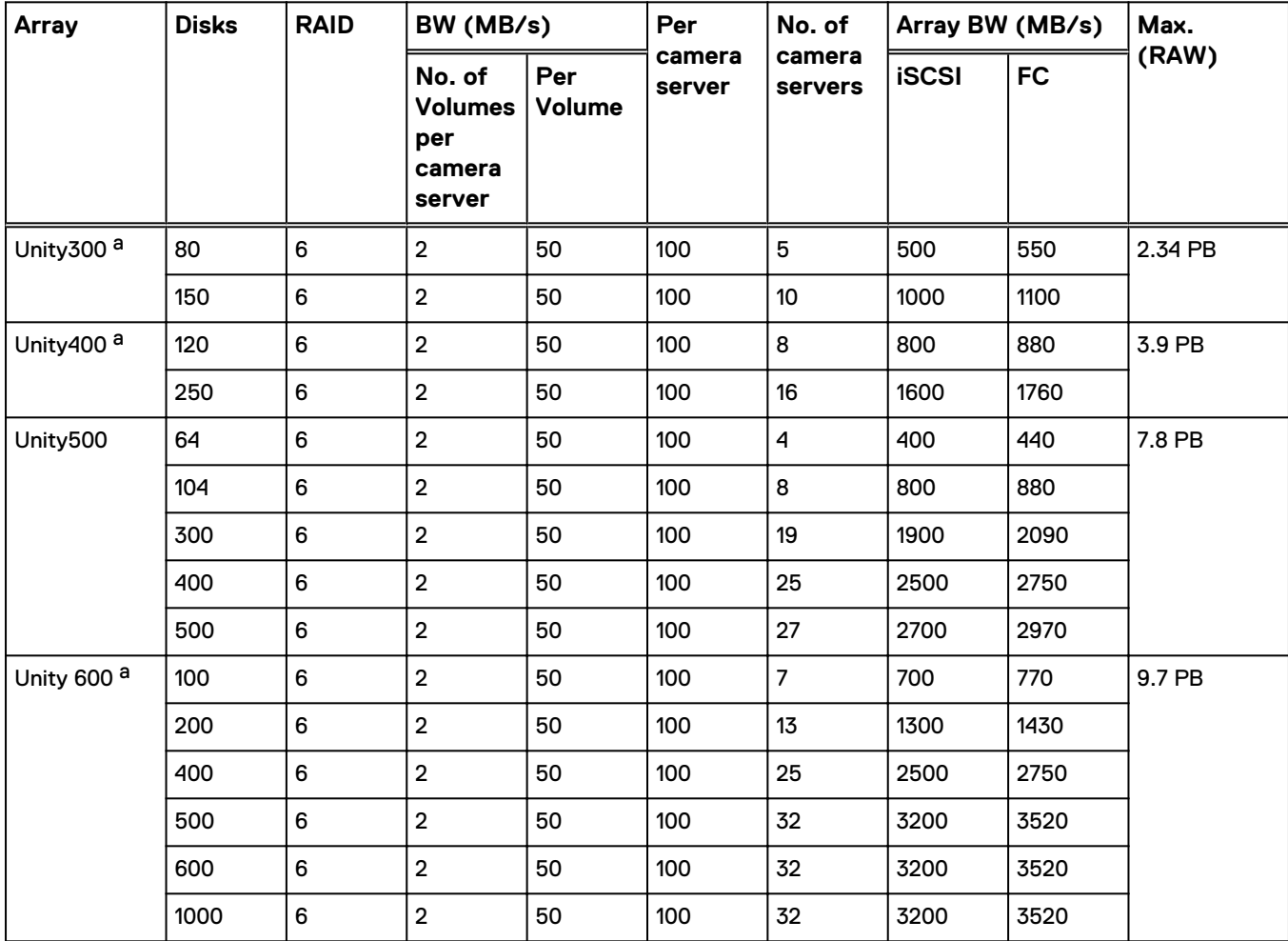

Table 2 Dell EMC Unity storage array results

a. Extrapolated based on Unity500 iSCSI results.

### <span id="page-18-0"></span>**Dell EMC Isilon node and cluster**

The test results are based on a model in which the constant-bandwidth surveillance video traffic remained unaffected during a single node maintenance cycle, disk rebuild, SP failure, or non-disruptive upgrade.

We performed all tests with node or drive failures in place in the cluster (for example, with Isilon FlexProtect™ running) to ensure a worst-case scenario for all sizing parameters. The test included an overall read bandwidth of 20%. We performed all tests with a per-camera bandwidth of 4 MB/s, so a single Recorder that handles 35 MB/s can support 70 such cameras.

The following table provides bandwidth-sizing guidelines based on our test results.

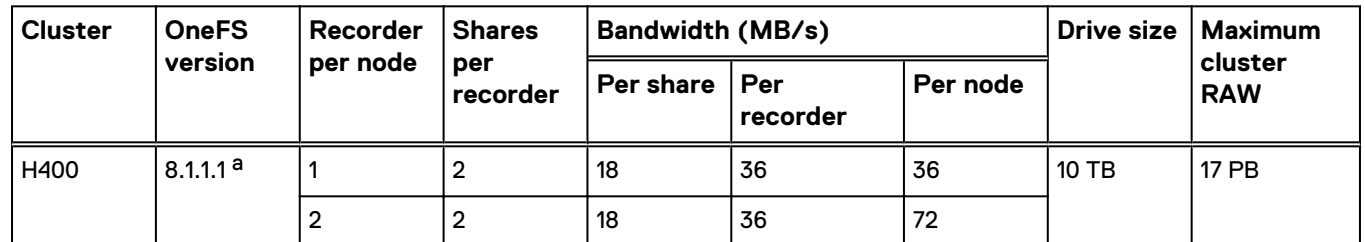

Table 3 Dell EMC Isilon node and cluster (SMB) test results (Generation 4)

a. See Dell EMC Storage with Honeywell Configuration Best Practices Guide for additional information regarding OneFS 8.1 installations

Table 4 Dell EMC Isilon node and cluster (SMB) test results (Generation 3)

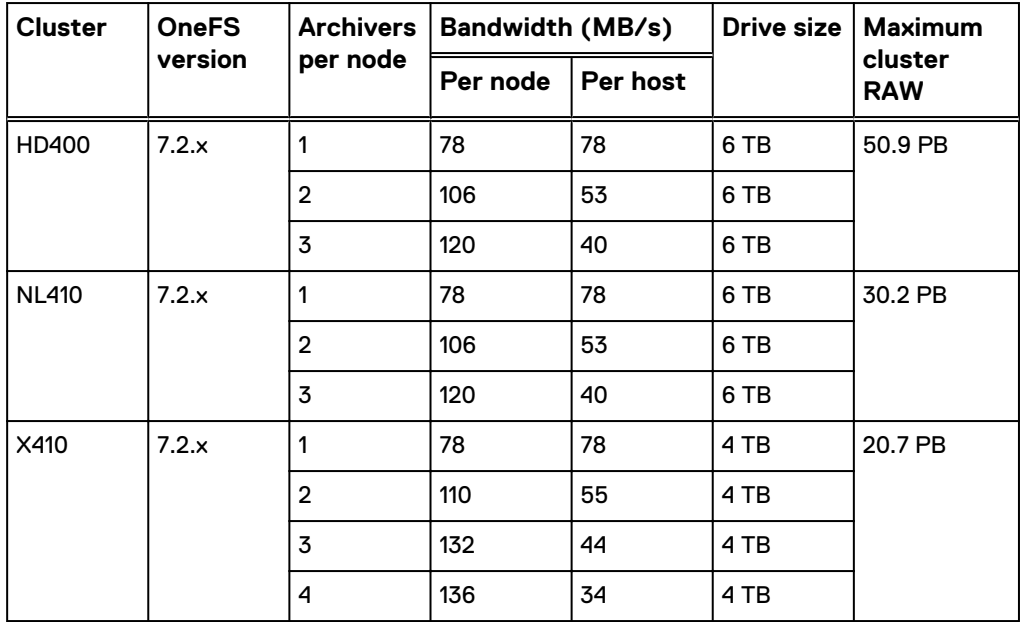

Sizing the solution

# <span id="page-20-0"></span>Testing and validation

This chapter describes the testing used to validate this solution.

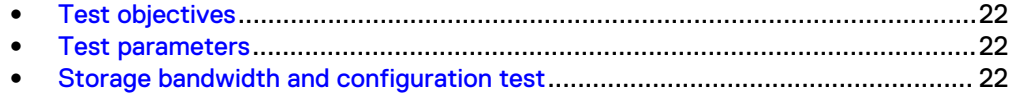

## <span id="page-21-0"></span>**Test objectives**

Many factors must be considered when designing your solution.

The Dell EMC Surveillance Lab tests focus on storage-related factors with the following objectives:

- Determine the bandwidth for various Dell EMC storage arrays using FC and iSCSI.
- Determine the bandwidth for various Dell EMC storage clusters using SMB.
- Determine the best configuration parameters for Unity storage options.
- Determine the best configuration parameters for Isilon storage options.
- Determine best video storage performance requirements for use with:
	- Isilon scale-out storage clusters
	- **•** Unity storage arrays
- Determine the maximum bandwidth with multiple Recorders.
- Determine all factors with a lab-controlled failure, such as rebuilding disks, removing a node, or network path failures.

### **Test parameters**

All test parameters and scenarios reflect standard production behavior for Honeywell DVM under storage-intensive conditions, including typical storage functions and failures. We followed best practices for recovery and break-fix issues for normal situations that might arise in a standard production environment.

We used the following parameters to perform the tests:

- $\bullet$  The IP network (Layer 2) is a flat, high-availability network with plenty of capacity, which enabled us to focus on the products we were testing.
- All tests assumed uniform distribution of bandwidth from the Honeywell Recorder.

## **Storage bandwidth and configuration test**

The storage bandwidth test evaluated video storage and applications with a number of different Dell EMC storage systems. Additional tests evaluated ESXi host hardware in relationship to vCPU settings and the resulting bandwidths.

These tests assumed that Honeywell DVM was configured as described by Honeywell's best practices and operated within the recommended bandwidth, camera count, and other Honeywell maximum requirements.

### Procedure

- 1. Configured video storage for a Dell EMC storage system.
- 2. Configured Honeywell Recorders for the storage protocol to be tested (FC, iSCSI, SMB).
- 3. Set up camera simulators (traffic generators) to produce a traffic load to each Camera server at the desired bandwidth.
- 4. Evaluated the network and video storage to ensure an error-free environment at the induced bandwidth.
- 5. Introduced storage device errors including:
	- NIC failures with active/active and active/passive configurations
- 6. Captured the storage system and host statistics.
- 7. Based on the test results:
	- If no issues were detected, incremented the bandwidth.
	- **.** If issues were detected, decreased the bandwidth.

This procedure was repeated until the maximum error-free bandwidth was determined.

### Results

The test results associated with the previous procedure, for each tested Dell EMC storage array or cluster, are presented in *Dell EMC Storage with Honeywell DVM:* Configuration Guide. The test results provide information about the maximum expected bandwidth per array or node, the disk configuration, as well as recommendations for various configuration parameters derived from extensive testing.

Testing and validation

## <span id="page-24-0"></span>**Conclusion**

This chapter summarizes the testing for this solution:

<sup>l</sup> [Summary](#page-25-0)............................................................................................................26

## <span id="page-25-0"></span>**Summary**

Dell EMC performed comprehensive testing with Honeywell DVM against Dell EMC Unity and Dell EMC Isilon clusters. Depending on the implementation needs, you can use Dell EMC storage for Honeywell DVM. The Honeywell DVM architecture and product suite allows extreme scaling from a few cameras to tens of thousands of cameras using Dell EMC storage.

### **Dell EMC Unity arrays**

The use of storage pools to create LUNs within the Dell EMC Unity arrays greatly simplifies the configuration and increases the performance when compared to traditional block-level storage. Either iSCSI or FC can be implemented. FC performs better than iSCSI.

### **Dell EMC Isilon scale-out storage**

Dell EMC Isilon scale-out storage is ideal for midtier and enterprise customers. An Isilon cluster is based on independent nodes working seamlessly together to present a single file system to all users.

Licensed SmartQuotas options can be configured so that each Recorder view of the storage is based on the assigned quota and not the entire file system. We recommend using SmartQuotas with Honeywell DVM as a best practice.